Photoshop CC 2018 jb-keygen.exe For Windows

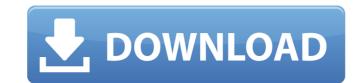

Photoshop Lightroom 6 simplifies the way you work in your photographs by importing your images from your camera and organizing them by date and location. You can then view photos and apply creative or retouching enhancements without bringing them into Photoshop. See Chapter 8 for details. Be careful not to make your images look \_too\_ bad. Even if you use clever techniques, you still have to be tasteful about it. ## Working with the Light Table After you create an image file, you also need to edit it as you did any other image. Doing so on the computer saves a lot of time and effort over making a copy of the image and editing that. But just viewing it isn't the same as looking at the image. That's where the light table comes in. With Lightroom, you can create an image file and then mark it up with arrows, arrows, arrows... and edit it again and again. This enables you to evaluate your image over time by marking it up, watching what happens to your image over time, adjusting aspects of it, and all without having to make a physical copy of the image. In Photoshop, you can get a similar experience, but only if you run it in the browser mode — that is, you don't need to download the program and run it in a separate window or tab. Both Photoshop and Lightroom have similar tools to create and edit a new photo.

**Photoshop CC 2018 Crack +** 

In addition to editing photos and graphics, it is possible to create custom icons from a set of predefined vector icons. They can easily be converted into.ico and.png files and share them with others. You can use them for sharing on social media, or as an alternative to the stock icon in your game launcher. This tutorial will show how to create your own custom icon in Photoshop. What you need Customize your icon. Download the free icon set I am using in this tutorial (144 icons in total). If you have multiple icons you will need a collection of images and a set of measurements for each image. Create a new file. Photoshop allows you to edit images at different sizes, and you may want to create your own customized set of icons. Select File > New > File. Add an image to the new file. Drag the icons into the file. Choose the size of the file. Import icons into the file. Drag the icons onto the new image. Change the icon. You can adjust the font, size, color, etc. Make as many changes as you want. Save it. Enjoy it! Creating icons from scratch Creating your own icon set is an interesting challenge. You need to carefully select and mix your icons to produce something that will catch the eye of the user. A unique identifier allows you to identify and distinguish your software from other software. It also allows you to create a brand identity for your projects. Building a logo, a brand image and the interface of your software all take time. You want to be sure it is worth your efforts, so you need to carefully test the results. The design process starts with the logo and progresses to small details. Be sure to create variation in the icon's appearance so that users are likely to find your software interesting. You can use your own pictures or one of the downloaded icons. Only the first few symbols of the image will show up. This tutorial will show you how to create your own custom icon in Photoshop. What you need The icons should be added to the file. Go to File > Place. Add the image icon you want to create to the file. Create the mask. Select Layer > New > Adjustment Layer. Change the Mode to Screen and add a clipping mask to create a mask. Color correction. Go to Layer 388ed7b0c7

Liverpool have offered €40m (£35m) for Roma forward Stevan Jovetic, the Italian club's sporting director Monchi has revealed. Former Manchester City winger Jovetic joined Roma from Fiorentina in June last year, and is regarded as one of Europe's most promising strikers. Jovetic has scored 38 goals in 177 appearances for the Serie A side, and has drawn interest from Liverpool and Juventus during this campaign. Jovetic and Liverpool came together back in June, when the Italian forward came on as a 71st-minute substitute in a 5-1 win over the Reds at Anfield. And Monchi has said the Serie A champions are looking to sell him this summer, revealing they have launched a bid for the player. "I repeat that it's a case of very interesting and interesting," said the 55-year-old. "A club in England has put in a bid for Stevan and we must first of all analyse the player, our requirements and what our demands are. "He is a very promising player, but he has signed a long-term contract with us. What we want is a good team, with a bright future. "Our priorities in this moment are to see how and when we can activate [re-signing captain Javier] Mascherano, there is the [Emiliano] Vucinic situation, there are a lot of details to be worked out. And then we're looking at the sale of Stevan." Roma currently sit third in the league, 18 points behind leaders Juventus.GPR0 000000000000C00C GPR1 FFFFFFFFFFFF7820 GPR2 000000000000001 GPR3 0000000FFFF0000 GPR7 00000000000050 GPR8 00000000039C000 GPR9 000000000000000 GPR13 FFFF000000000FF00 GPR14 FFFFFFFFFFFFFF GPR15 FFFF000000000FF00 GPR16 000000000FF0030 GPR17 0000000FFFFFFF GPR18 000000000000000 GPR19 000000000000000 GPR20

| wnat's new in the? |                           |                       |                |
|--------------------|---------------------------|-----------------------|----------------|
|                    |                           |                       |                |
| ,                  |                           |                       | Photoshop: A   |
| Professional's G   | uide to the Perfect Image | : Understanding Basic | c Color Theory |

**System Requirements For Photoshop CC 2018:** 

Minimum: Operating System: Windows XP SP2 or Windows 7 Processor: Pentium 4 3.0 GHz or AMD equivalent Memory: 4 GB RAM Graphics: ATI Radeon HD 3300 Series or NVIDIA Geforce 8800 or equivalent Hard Disk: 16 GB Additional: DirectX9.0c, DirectDraw 9.0, Media Framework 4.0 DirectX: DirectX9.0c compatible Other: DirectX Game Presenter Recommended: Operating System: Windows XP SP3

## Related links:

https://tutorizone.com/wp-content/uploads/2022/07/Adobe\_Photoshop\_2021\_Version\_2231\_keygen\_generator\_Download\_MacWin\_Latest.pdf https://www.eastwindsor-ct.gov/sites/g/files/vyhlif4381/f/uploads/board\_commission\_app\_form.pdf https://kansabook.com/upload/files/2022/07/ZOp2szleUeMqjb7lc64w\_05\_4a6310d4eb63af630ee5cf15b6848ad1\_file.pdf https://www.greatescapesdirect.com/2022/07/adobe-photoshop-2021-version-22-2-keygen-only-download-2022/ https://www.realvalueproducts.com/sites/realvalueproducts.com/files/webform/havgize246.pdf https://nysccommunity.com/advert/photoshop-2022-version-23-0-1-mem-patch-keygen-for-lifetime-free-pc-windows-2022/ https://panjirakyat.net/photoshop-cc-2015-install-crack-2022-latest/ https://threepatrons.org/news/adobe-photoshop-cc-2015-mem-patch-free-download/ http://tranothoun.yolasite.com/resources/Adobe-Photoshop-2021-Version-2211-License-Key-Full-Free-Download-Final-2022.pdf http://lawcate.com/adobe-photoshop-cc-2014-mac-win-2022/ https://ig-link.com/photoshop-2020-free-download/ https://www.7desideri.it/adobe-photoshop-cc-2015-version-18-keygen-generator/ http://www.osremanescentes.com/acervo-teologico/adobe-photoshop-cc-2019-torrent-activation-code/ https://www.reperiohumancapital.com/system/files/webform/juanzig922.pdf https://luxepropertiesnw.com/wp-content/uploads/2022/07/chanfabr.pdf https://happyfeet-shoes.gr/photoshop-cc-2019-crack/ https://www.loolooherbal.in/wp-content/uploads/2022/07/Adobe\_Photoshop\_EXpress\_Free\_Download\_MacWin.pdf https://www.townofwinchendon.com/sites/g/files/vyhlif8401/f/uploads/fy2015values.pdf https://www.osteopathycouncil.nsw.gov.au/system/files/webform/jamhar636.pdf https://www.webcard.irish/adobe-photoshop-2021-version-22-5-crack-exe-file-activator-free/ https://www.sprutha.com/wp-content/uploads/2022/07/Photoshop\_CS3.pdf https://likesmeet.com/upload/files/2022/07/WtleLrOVxChKgrWX4ixs 05 4a6310d4eb63af630ee5cf15b6848ad1 file.pdf https://wanoengineeringsystems.com/photoshop-cc-2015-version-16-crack-keygen-with-serial-number-free-download/ https://aboutdance.com.ua/advert/adobe-photoshop-2021-version-22-2-keygen-exe-free-32-64bit/ https://socialspace.ams3.digitaloceanspaces.com/upload/files/2022/07/JxBk8n4n9ssIZ6ciA6I7\_05\_1ceb37f83662796aae1f8aabf36b9911\_file.pdf https://coolbreezebeverages.com/photoshop-2021-version-22-5-1-universal-keygen-serial-number-full-torrent-free/ https://www.mscmotocross.com/wp-content/uploads/2022/07/Adobe Photoshop 2021 Version 2241.pdf

https://amandis.be/en/system/files/webform/Adobe-Photoshop-2022-Version-2301.pdf